### **Student Syllabus and Course Outline CST 251 Web Graphics Design & Development Spring 2008**

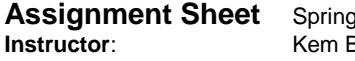

DW—Dreamweaver MX 2004

CB—Comp Builder Assignment

PS – Photoshop CS3 Classroom in a Book w/CD-ROM

FL—Essentials for Design Macromedia Flash MX 2004, L2

2008 **Assignment Sheetings Spring 2008** Web Graphics Design & Development **Instruction Community Community Community Kbarfield@trcc.commnet.edu** (email) Nor. Tech. High campus, Shop Wing, Carpentry http://my.commnet.edu

> **Theme Assignment**

**Superman** 

**Spiderman** 

**Week Date Demonstration/Lecture Topics Read Comp Builder & Vista Discussions** 1 1/29 Syllabus, Vista, Web Design history, Building a site, Color theory, Imagery, Interface and navigation, Work Area, Basic Photo Correction PS 10-49 Work Area; 83-100 Basic Photo Correction **Vista Disc- Welcome** CB: Cloning & Repairing; post Lesson 3 to Vista 2 2/5 PS: Wire framing Web 2.0, Layers, Layer Masks PS 139-168 Basic, 313-339 Advanced CB: Post 05Flat.psd to Vista after p. 167 design, Font sources, Smart Objects own name vector graphics layer

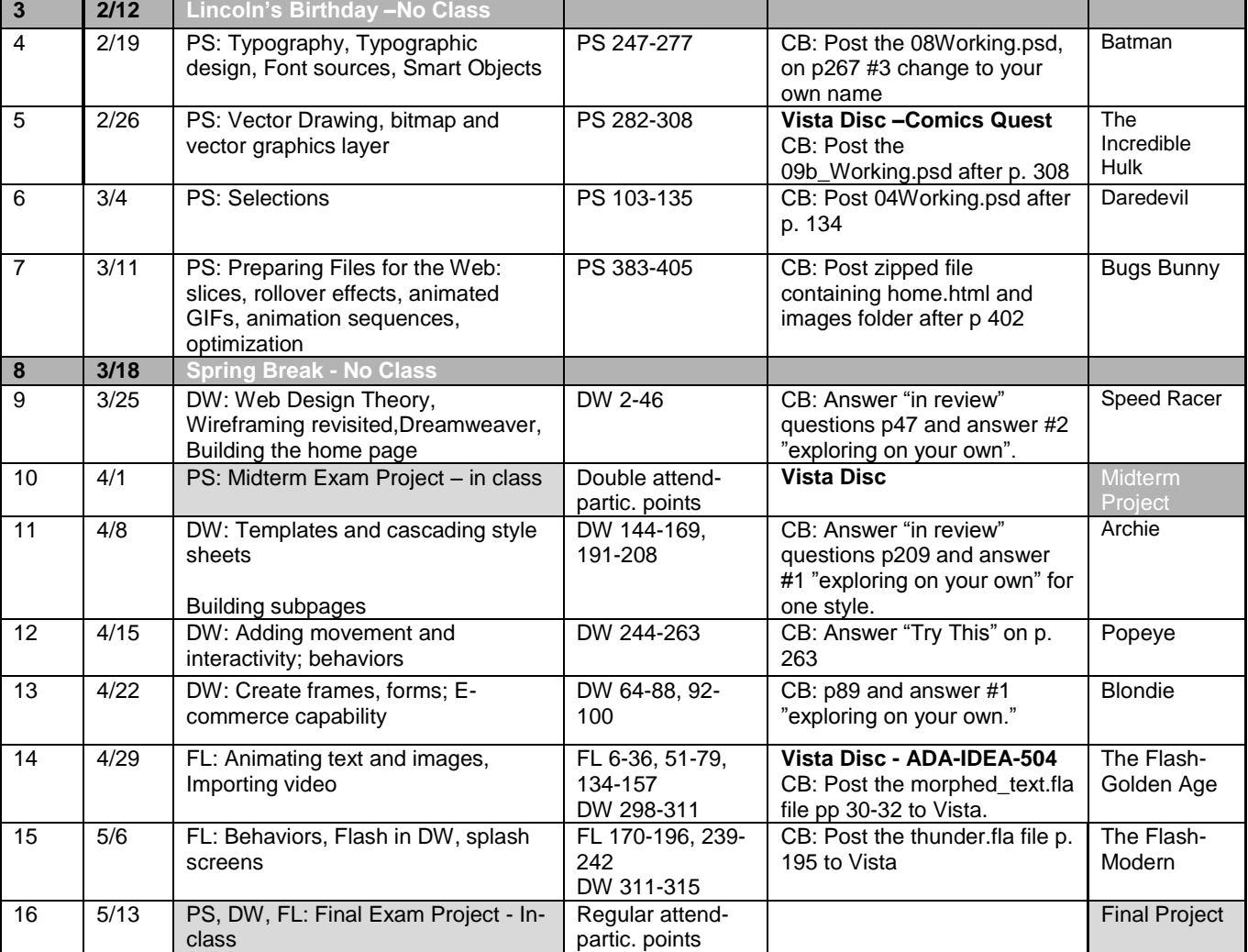

# **The Quick List**

## **The paragraphs following this section explain the details of grading and how the course is structured. This list highlights important points for your quick reference.**

- Themed assignments and lessons comic books and comic characters.
- myCommNet/WebCT Vista you will need to use the online course management system throughout the course. Notes and assignments are placed here after the class meets but they do not and cannot explain everything covered in class.
- Redo assignments possible after they have been graded but there are some restrictions.
- Midterm retake you can have a take-home mastery project which is averaged with your original score.
- Lab time you will have time at the end of each class to work on projects. Use this time for assignments.
- Books all three texts are required and are used.
- Points driven try to get as many points as possible by the end of the course. You get points by completing themed assignments, competency builders, the exams, discussions in WebCT Vista, and participation in class. The more points you get the higher will be your final grade.
- Handouts all are placed in WebCT Vista after the class meeting.
- Attendance each class meeting is critical since we are at four credit hours but only one meeting per week. Try to make them all.
- Weather during inclement weather, check television, radio, the college website [\(www.trcc.commnet.edu\)](http://www.trcc.commnet.edu/) and WebCT Vista for cancellations.

## **Student Syllabus and Course Outline CST 251 Web Graphics Design & Development Spring 2007**

Prepared by: Kem Barfield

Office hours: Very flexible. Do not hesitate to make an appointment E-mail: **kbarfield@trcc.commnet.edu**

**Catalog Description**: Upon successful completion of the course, the student will be knowledgeable of computerbased graphics creation, editing, animation, and manipulation techniques as vehicles for creation and optimization of web graphics, creation of professional Web animations using an object-based approach, and for independent animation of attributes such as position, opacity, rotation, scale, skew, and color, among other elements

Credit Hours: 4

#### **Texts**

Adobe Photoshop CS3, Classroom in a Book, Adobe Press, 2007 Exploring Dreamweaver MX 2004, Mohler & Bowen, Thompson Delmar Learning, 2004 Essentials for Design, Macromedia Flash MX 2004, Level 2, Ferguson, D. J., Pearson Prentice Hall, 2005

### **Materials**

Graphics files typically are quite large. In order to ensure you have sufficient storage capacity, you should plan to bring to class each meeting or learn to use college-provided storage services. Floppy disks are too small. USB flash drive (a.k.a. "sticks," thumb drives or pen drives) and Zip disks (if drive is available) are the most utilitarian types of storage. 512 MB or 1 GB should be sufficient. Your name, class and section number must be shown on each form of storage you bring. Two storage services are available, the "I" drive and WebCT Vista (My Files).

### **Course Objectives**

To provide you with basic knowledge of web graphic creation and manipulation for use on the web.

### **Course Requirements**

Each student will be expected to complete a series of hands-on exercises and projects during the semester.

There will be midterm and final exam projects.

Students should plan to spend a minimum of four (4) hours per week outside of class to work either in the computer classroom or at home to finish their projects by the assigned deadlines.

You are required to be able use IBM style personal computers when in class. You may bring in a laptop, either IBM or Apple, but you will not be able to connect to the Internet or network services. You must use the classroom computer for exams.

You must show competency in and use the Photoshop CS3, Dreamweaver MX 2004, and Flash MX 2004 applications. Other comparable applications you have on a personal computer may be insufficient. Versions earlier than CS or 7.0 may not have all the functionality of the versions we are using. If you do not have these software tools on your own PC you may be required to spend additional time in the classroom to complete assignments. (Computer classrooms are available whenever classes are not actively in session.) Newer versions of some software applications may have extended functionality that the classroom computer versions do not have. Make sure you know how to use the classroom versions for exams.

#### **Course Evaluation**

Course evaluation will be based on attendance-participation, and performance on hands-on themed assignments, competency builders, WebCT Vista discussions, and project exams.

#### **Teaching methodology used and activities**

**You will**:

- 1. Attend class meetings, read and discuss the assigned material, participate in computer classroom sessions utilizing Photoshop, Flash, Dreamweaver and other assistive software applications.
- 2. Be prepared to hand in exercises and homework demonstrating completion of reading and assignments.
- 3. Utilize the classroom computers or other machines personally available to supplement class computer time.

### **Evaluation Criteria and Grading Information**

- 1. Evaluation will be on a degree of mastery of the competencies listed above as demonstrated in projects, classroom work, and Vista discussion items.
- 2. You will demonstrate your abilities performing assigned tasks in PhotoShop, Flash, and Dreamweaver. Tasks are specified in the competency builders and Theme Assignment Sheets.
- 3. The grading system is point based. You will have the ability to earn up to 6000 points through all activities.
- 4. Your final grade takes into account all components on the following **Grade Component Grid**.

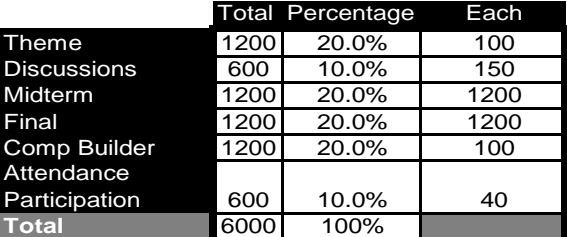

5. The following grid can help you track your own progress each week. Add all of your points from each assignment including 40 points each day you attend and participate in a full class. Then, check the number on the grade grid to see where you stand.

#### **Grade Grid (Week-by-Week Tracker)**

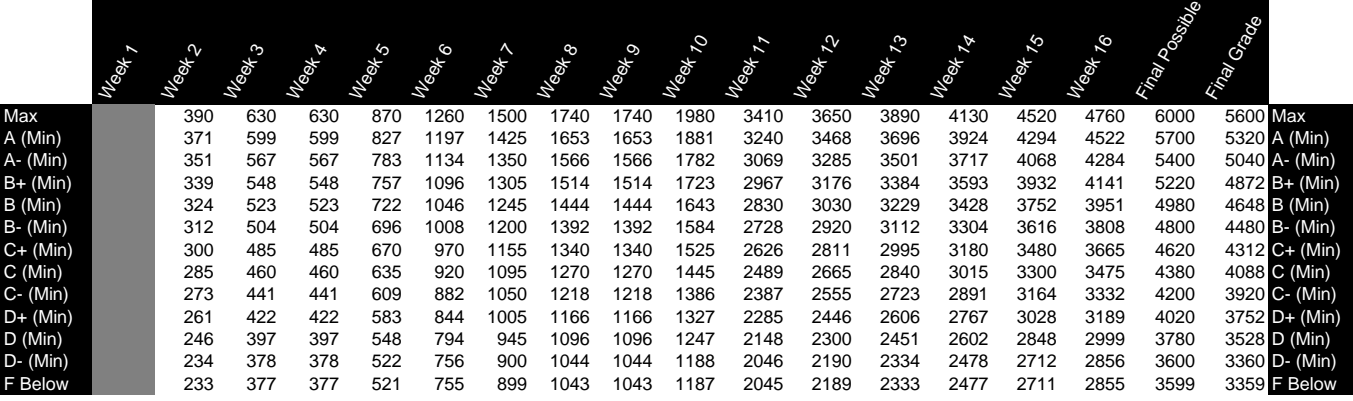

### **Rules and Regulations**

Absences—Excessive **absences** can result in dismissal from the course, a final grade of "F." There is no distinction between excused and unexcused absences. Plan your time accordingly.

**Class time**—Time in class—in-class participation and WebCT Vista online time—is vital to mastering the material in this course. Make sure to meet deadlines for the online discussions. *Absences* will result in a loss of the points for attendance and participation. Although materials are posted, all details of the in-class lesson cannot be included. Midterm: Because of the nature and importance of the midterm exam, you may receive double points for attendance-participation on that date.

**Due Dates**—Assignments should be completed and turned in within two classes of the issue date. All work turned in must meet the criteria expressed in the assignment. Discuss with me privately any extenuating circumstances so that we can work out a catch-up plan.

**Honesty**—Plagiarism or otherwise directly copying assignments and projects violates college policy and in some cases intellectual property, trademark, or copyright law. Such academic dishonesty will result in an 'F' on the assignment as a minimum and can also result in dismissal from the class and the college.

**Make-ups**—You may and are encouraged to make up any work missed due to absence regardless the reason.

**Online chatting**, **blogging**, **web surfing** and **emailing** during a group lesson, question-answer session, or the demonstration portion of the class is counter-productive, disrespectful to classmates and instructor, and prohibited.

**Exams, final exam**—The mid-term exam and final exam dates are listed on the attached assignment sheet. The final exam is a test of your comprehensive knowledge. You must earn 70% or above on the final exam to earn an "A" for the course, no matter what your end of semester average. In order to pass this course, a score of 50 % or greater must be earned on the final exam. If you are dissatisfied with your own performance on the midterm, discuss with me a *mastery project* immediately after you receive your grade.

**Reading**—reading assignments are provided on the assignment sheet. In general, try to complete them in advance of the class meeting which will allow you to participate more fully in class.

**Redo**—You may redo any Theme or Comp. Build assignments from the up to two classes beyond the original issue date. All work turned in must be of professional character.

**Save Your Work**—It is important to save your assignments electronically and to save graded printed copies. This helps you see your progress, verify the grades you receive, and prove your work is your own. Also, save your work frequently if taking an exam. You will have less to redo if any abnormal computer problem occurs.

**Sound Producing Electronic Devices**--- Electronic devices are allowed as long as they do not produce sounds that disturb others.

--Cell phones, beepers and any other personal electronic device must be turned off during class. Devices may be left on in vibrate or a mode that does not produce sound. Vibrate-mode devices should not be placed on the table or desk where their vibrations can be transmuted to sound. If you forget and your cellular phone rings, silence the ringing quickly and, if necessary, excuse yourself from class to take your call.

--Mp3 players, iPods, headphones, and other portable listening devices are allowed during the independent class time at the end class, not during the group lesson, question-answer sessions, lecture or demonstrations.

**Weather**—During inclement weather, if the college is open, we will meet. If I am unable to make it, I will post in WebCT Vista, attempt to send a message through the student services office, and/or activate our phone tree. Check television, radio, the website [\(www.trcc.commnet.edu\)](http://www.trcc.commnet.edu/) and Vista [\(http://my.commnet.edu\)](http://my.commnet.edu/) for cancellations. You may also call the college, 886-0177. If class is cancelled, on the day after our class was to meet I will post materials for you inside WebCT Vista so that we can stay on target. Make sure that you review and perform any required assignments before the subsequent class meeting.